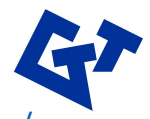

Visit documentation for more at https://python.gtt-technologies.de/doc/chemapp/

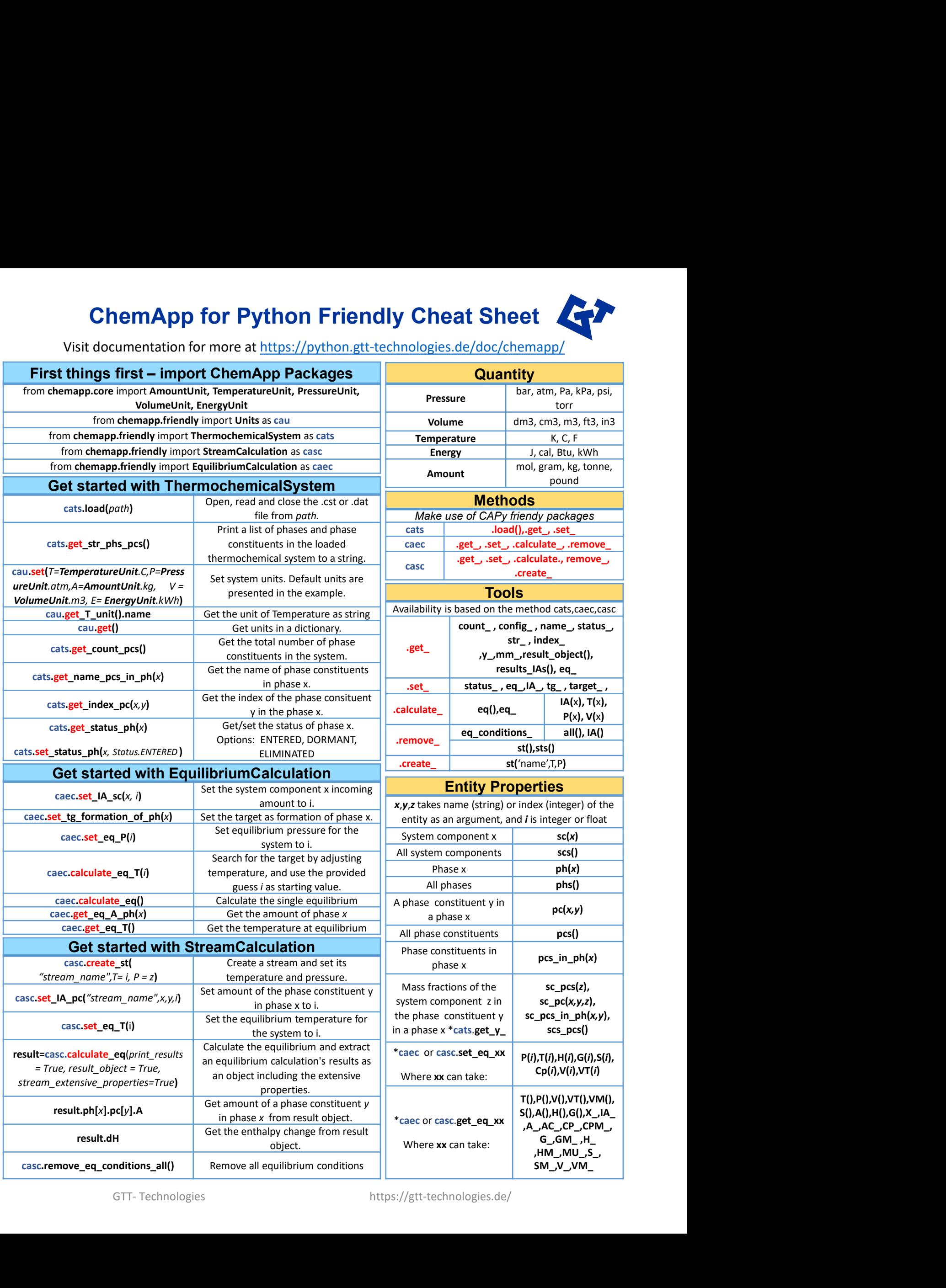